MAGENTO BEST PRACTICES HANDBOOK

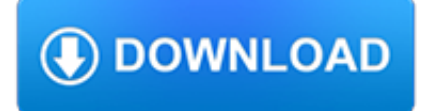

#### **magento best practices handbook pdf**

eBook Details: Paperback: 312 pages Publisher: WOW! eBook (July 18, 2018) Language: English ISBN-10: 178913949X ISBN-13: 978-1789139495 eBook Description: Hands-On Natural Language Processing with Python: Foster your NLP applications with the help of deep learning, NLTK, and TensorFlow

#### **eBook3000**

generally the achievement of best practices by players and are keeping in the section or unit where the work is performed. A Work Instruction in simple format, as if Word includes much more factor than a process and is created if very complete Instruction Templates are required.

### **Instruction Manual Template - 10+ Free Word, PDF Documents**

BibMe Free Bibliography & Citation Maker - MLA, APA, Chicago, Harvard

### **BibMe: Free Bibliography & Citation Maker - MLA, APA**

Delegation strategies for the NCLEX, Prioritization for the NCLEX, Infection Control for the NCLEX, FREE resources for the NCLEX, FREE NCLEX Quizzes for the NCLEX, FREE NCLEX exams for the NCLEX, Failed the NCLEX - Help is here

### **Comprehensive NCLEX Questions Most Like The NCLEX**

A new free programming tutorial book every day! Develop new tech skills and knowledge with Packt Publishing's daily free learning giveaway.

#### **Free Learning - Free Programming eBooks from Packt**

According to (Investopedia, 2012), human resource planning is the ongoing process of systematic planning to achieve optimum use of an organization's most valuable asset - its human resources.The objective of human resource (HR) planning is to ensure the best fit between employees and jobs, while avoiding manpower shortages or surpluses.

### **Research Papers: Strategic Human Resource Management (Case**

A compilation of O'Reilly Media's free products - ebooks, online books, webcast, conference sessions, tutorials, and videos

### **Free O'Reilly Books, Ebooks, Webcasts, Conference Sessions**

Room templates define the look and feel of a new Adobe Connect room and can pre-load content into that room. Templates make it incredibly fast and easy to setup new rooms and ensure consistency across an organization.

### **Adobe web conferencing software | Adobe Connect**

Advanced options. Topic Area

### **Software | NIST**

"Do crystals really work?" It's a question that Heather Askinosie and Timmi Jandro, authors of Crystal Muse: Everyday Rituals to Tune into the Real You, hear a lot.

### **Crystal Healing Book | Crystal Muse, Everyday Rituals to**

Linux Information Portal YoLinux.com includes informative tutorials and links to many Linux sites. Covers Linux topics from desktop to servers and from developers to users. Linux software development tutorials include topics on Java and C/C++.

#### **YoLinux.com: Linux Tutorials, Help, Documentation and**

XML doesn't allow leaving tags open, so it makes <br> a bit worse than the other two. The other two are roughly equivalent with the second (<br/>br/>) preferred for compatibility with older browsers.Actually, space before / is preferred for compatibility sake, but I think it only makes sense for tags that have attributes. So I'd say either  $\langle br \rangle$  or  $\langle br \rangle$ , whichever pleases your aesthetics.

# **HTML 5: Is it <br/> <br/>**  $\langle$  **-**  $\langle$  **-**  $\rangle$  **or <br/> <br/>**  $\langle$  **- Stack Overflow**

Honolulu | United States

# **Honolulu | United States**

This post explains how to install Drupal 8 on Internet Information Services (IIS) and MS SQL Server using PHP7 with advanced performance settings. It is aimed at understading the different pieces that compose the environment needed to run Drupal on Windows and intended to audiences that have at least an intermediate level of confidence with Windows, IIS and SQL Server.

# **Installing Drupal 8 on Windows and SQL Server | Drupal On**

United States: Fort Worth